# **www sbobet mobile ir**

- 1. www sbobet mobile ir
- 2. www sbobet mobile ir :jackpot bet365 onde fica
- 3. www sbobet mobile ir :cassino android

## **www sbobet mobile ir**

Resumo:

**www sbobet mobile ir : Mais para jogar, mais para ganhar! Faça um depósito em ecobioconsultoria.com.br e receba um bônus exclusivo para ampliar sua diversão!**  contente:

### **www sbobet mobile ir**

A Bet365 é atualmente uma das principais empresas de apostas esportivas do mundo, oferecendo aos seus usuários uma ampla variedade de opções e recursos para maximizar www sbobet mobile ir experiência de apostas. Com uma interface intuitiva e fácil de usar, a Bet365 é a escolha perfeita tanto para jogadores experientes quanto para aqueles que estão começando no mundo das apostas esportivas.

#### **www sbobet mobile ir**

Fundada em www sbobet mobile ir 2000 no Reino Unido, a Bet365 tem crescido rapidamente para se tornar uma das maiores empresas de apostas do mundo. Hoje em www sbobet mobile ir dia, a empresa é operada por uma equipe de mais de 4.300 funcionários e tem milhões de clientes em www sbobet mobile ir todo o mundo.

#### **Recursos da Bet365**

Alguns dos recursos mais populares e exclusivos oferecidos pela Bet365 incluem:

- Uma variedade de opções de apostas, incluindo apostas ante-post e apostas ao vivo
- Transmissões ao vivo de eventos esportivos selecionados por meio do recurso "Live Streaming"
- Uma ampla gama de mercados de apostas, incluindo futebol, basquete, tênis, hóquei no gelo e muito mais
- Recursos de segurança aprimorados, incluindo opções de limite de depósito e auto-exclusão

#### **Como realizar um depósito na Bet365?**

Realizar um depósito na Bet365 é facil e rápido. Siga esses passos simples:

- 1. Entre no site da Bet365 e acesse a seção "Minha Conta"
- 2. Clique em www sbobet mobile ir "Depositar" e selecione seu método de depósito preferido
- 3. Insira o valor desejado e siga as instruções fornecidas na tela

**Métodos de Depósito Tempo de Processamento**

Cartão de crédito/débito Instantâneo

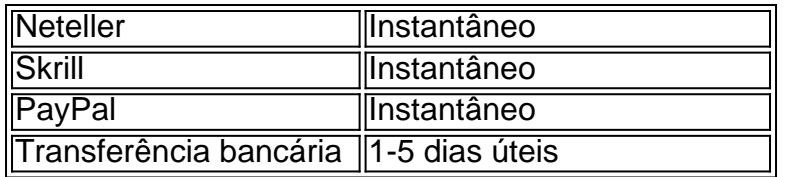

### **Conclusão**

A Bet365 oferece uma experiência de apostas esportivas excepcional, com recursos e opções de apostas de primeira linha. Se você está procurando uma maneira fácil e segura de se juntar à ação do mundo das apostas esportivas, a Bet365 é a escolha perfeita.

#### [robo mini bet365](https://www.dimen.com.br/robo-mini-bet365-2024-08-04-id-41437.html)

O processo é simples, com os usuários capazes de vincular seus cartões de forma segura ara depósitos e retiradas. Por exemplo, você pode vincular os seus Mastercard, Verve, sa e Opay cartões para www sbobet mobile ir conta no ZEBet para financiar e apostar suas apostas da

ra mais fácil possível. O depósito sem emenda e processo de retirada da ZETbet: Um lho em... Leadership.ng : zebets-sem costura-depósito-e

Todos os levantamentos de

de apostas serão sujeitos a auditoria antes de serem processados. Termos e Condições Ebet zebet.ng :

termos e

# **www sbobet mobile ir :jackpot bet365 onde fica**

Muitas vezes, é importante consultar o seu histórico de saques ao utilizar uma plataformade jogo online. como a Betway! Se você está à procura por saber onde verificar do meu Histórico De Vôleies na Bey com este guia tem aqui para ajudar:

A Betway fornece aos seus utilizadores a possibilidade de verificar facilmente o seu histórico, saques online. Para começar com é necessárioaceder à www sbobet mobile ir conta pessoal na plataforma BeWa;

Faça login na www sbobet mobile ir conta Betway.

Clique em www sbobet mobile ir "Histórico" ou 'Meu Histórico' na página principal da www sbobet mobile ir conta.

Selecione "Saques" no menu suspenso.

# **www sbobet mobile ir**

O Betfair oferece aos traderes uma oportunidade de gerarem renda extra ou mesmo tornarem-se um negócio em www sbobet mobile ir tempo integral.

Alguns traderes obtêm um rendimento considerável usando o Betfair como um emprego em www sbobet mobile ir tempo integral, enquanto outros usam-no como uma forma de incrementar seus ganhos.

Então, como é possível gerar uma renda na Betfair? Permita-nos apresentar-lhe a funcionalidade de Recuo Múltiplo do Betfair e como é possível gerar um rendimento na plataforma.

#### **www sbobet mobile ir**

O Recuo Múltiplo pode ser descrito como uma funcionalidade que permite "travar" um lucro ou perda antes do final do evento. Este recurso calcula automaticamente o valor em www sbobet mobile ir tempo real com base nas cotações atuais do mercado.

Em outras palavras, é uma ferramenta que permite aos traders ajustar suas aposta e reduzir seu risco, caso os eventos não se desenrolarem da maneira prevista.

### **Como Usar o Recuo Múltiplo no Betfair**

Para acessar a funcionalidade de Recuo Múltiplo no Betfair, é necessário realizar as seguintes etapas:

- 1. Visite o site Betfair em www sbobet mobile ir [seninha betsul.](/seninha-betsul-2024-08-04-id-43294.html)
- 2. Inicie a sessão e acesse o mercado desejado.
- Selecione as cotações que bem entender, clicando delas e, em www sbobet mobile ir 3. seguida, selecione a opção "Adicionar às minhas apostas".
- Em seguida, selecione a opção "Recuo" para ver o recuo atual da www sbobet mobile ir 4. aposta.
- 5. Defina os parâmetros desejados, por exemplo, o momento em www sbobet mobile ir que deseja que a aposta seja ajustada automaticamente.

#### **Mais Sobre Cash Out**

Cash Out é outra funcionalidade importante da Betfair que permite você:

- Manter o controle sobre suas apostas;
- Sair do jogo antecipadamente, evitando perder quantias mais significativas;
- Travar lucros, mesmo se o conjunto não for completamente bem-sucedido.

# **www sbobet mobile ir :cassino android**

Fumaça sobe após um ataque aéreo israelense a leste de Rafah, www sbobet mobile ir 6 maio. Ismael Abu Dayya/AP

Israel disse que os termos de uma proposta para cessar-fogo aceita pelo Hamas na segunda ainda estão "longe" das demandas e alertou a continuidade da operação militar www sbobet mobile ir Rafah, mesmo quando enviou negociadores à mídia.

Em comunicado divulgado nesta segunda-feira, o Hamas disse que seu chefe de gabinete político Ismail Haniyeh afirmou ao primeiro ministro do Catar e Ministro da Inteligência egípcio ter aceitado suas propostas para um acordo com cessar fogo.

Os palestinos celebraram essa declaração nas ruas de Gaza, enquanto www sbobet mobile ir Tel Aviv famílias reféns e seus apoiadores imploraram aos líderes israelenses que aceitassem o acordo.

No entanto, pouco depois Israel disse que os termos aceitos pelo Hamas ainda estavam longe de cumprir seus "requisitos", e reiterou seu compromisso com uma ofensiva na cidade sulista da Faixa www sbobet mobile ir Rafah. O gabinete do governo israelense havia decidido sem unanimidade continuar a operação para exercer pressão militar sobre o Hamás Ele concordou enviar aos mediadores um delegação por novas negociações...

Mais tarde na noite de segunda-feira, as Forças Israelitas da Defesa disseram que estavam "conduzindo ataques direcionados contra alvos terroristas do Hamas no leste Rafah.

O analista de assuntos políticos e globais Barak Ravid disse que as forças israelenses vão assumir o lado palestino da travessia do rio nas próximas horas, citando duas fontes com conhecimento direto.

A notícia vem poucas horas depois de Israel ordenar que os palestinos vivendo www sbobet mobile ir Rafah, uma cidade no sul da Faixa do Gaza "evacuem imediatamente".

A ordem levantou temores de que o ataque ameaçado há muito tempo por Israel à cidade poderia ser iminente. Mais do 1 milhão palestinos fugiram para Rafah, onde se acredita ter sido

reagrupado pelo Hamas após a destruição israelense www sbobet mobile ir grande parte da região norte-de Gaza ". Leia a história completa.

Author: ecobioconsultoria.com.br Subject: www sbobet mobile ir Keywords: www sbobet mobile ir Update: 2024/8/4 1:43:47